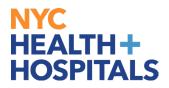

## How to View your Licenses and Certifications <u>TABLE OF CONTENTS</u>

PAGES 2-3: How to View your Licenses and Certifications

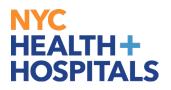

**1.** After successfully logging into PeopleSoft HR, click on the **Person Profile** tile.

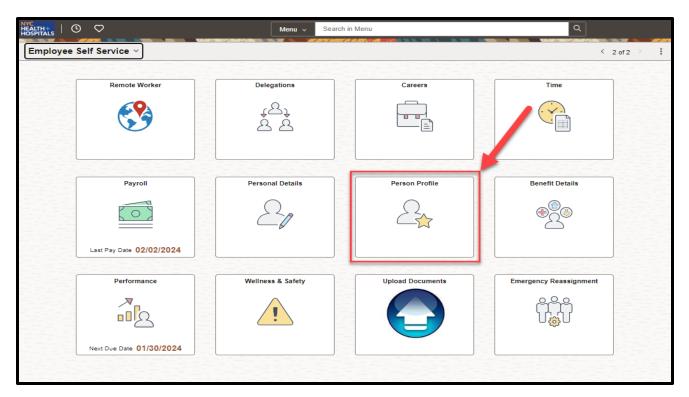

2. On the **Talent Profile** page, click on the **Licenses and Certifications** option under **Qualifications** from the menu on the left.

| Talent Profile                |   |                               |                                                                                                    | :         |
|-------------------------------|---|-------------------------------|----------------------------------------------------------------------------------------------------|-----------|
| Jane Doe O<br>Staff Nurse-I   |   |                               |                                                                                                    | 0         |
| Qualifications                |   | Licenses and Certifications   |                                                                                                    | 0         |
| Language Skills               | 1 |                               |                                                                                                    |           |
| Licenses and                  | 5 | License                       | View History                                                                                                    | Edit/View |
| Certifications<br>Memberships |   | ADV CARDIAC LIFE SUPPORT CERT | <b>W</b>                                                                                                    | >         |
| Education                     | 0 | BAS CARDIAC LIFE SUPPORT CERT | Ψ <u>μ</u>                                                                                                    | >         |
| Civil Service Information     |   | NEONATAL RESUS PROG PROVIDER  |                                                                                                    | >         |
| Physical Exam                 |   | REGISTERED NURSE              | 1                                                                                                    | >         |
| Fit Mask                      |   | TRAUMA NURSING CORE COURSE    | The second second secon | >         |
| COVID Testing                 |   |                               |                                                                                                    |           |
| Additional Demographic Info   |   |                               |                                                                                                    |           |
| Clinical Ladder               | ~ |                               |                                                                                                    |           |
|                               |   |                               |                                                                                                    |           |
|                               |   |                               |                                                                                                    |           |

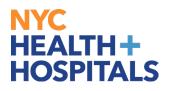

**3.** To view your license and/or certification, click on the **Edit/View** to <u>view</u> license and/or certification.

**Note:** You cannot edit this information.

| Talent Profile              |   |                               |              |           |  |  |
|-----------------------------|---|-------------------------------|--------------|-----------|--|--|
| Jane Doe ⊘<br>Staff Nurse-I |   |                               |              |           |  |  |
| Qualifications              | ~ | Licenses and Certifications   |              |           |  |  |
| Language Skills             | 1 |                               |              |           |  |  |
| Licenses and                | 5 | License                       | View History | Edit/View |  |  |
|                             | - | ADV CARDIAC LIFE SUPPORT CERT | WL.          | >         |  |  |
|                             | 0 | BAS CARDIAC LIFE SUPPORT CERT | 1            | >         |  |  |
| Education                   |   |                               |              |           |  |  |
| Civil Service Information   |   | NEONATAL RESUS PROG PROVIDER  |              | >         |  |  |
| Physical Exam               |   | REGISTERED NURSE              | <b>E</b>     | >         |  |  |
| Fit Mask                    |   | TRAUMA NURSING CORE COURSE    | W.           | >         |  |  |
| COVID Testing               |   |                               |              |           |  |  |
| Additional Demographic Info |   |                               |              |           |  |  |
| Clinical Ladder             | ~ |                               |              |           |  |  |
|                             |   |                               |              |           |  |  |
|                             |   |                               |              |           |  |  |

**4.** The **Licenses and Certifications** page is displayed. Here you will view the details of your current license and/or certification.

**Note:** If any information is incorrect or needs to be updated, please contact your local Human Resources department.

| Licenses and Certifications  |                                                            |  |  |  |  |  |  |
|------------------------------|------------------------------------------------------------|--|--|--|--|--|--|
|                              | Updates are not authorized for Licenses and Certifications |  |  |  |  |  |  |
| Effective Date<br>License    | 06/28/2023<br>REGISTERED NURSE                             |  |  |  |  |  |  |
| Status                       | Details<br>Active                                          |  |  |  |  |  |  |
| Country                      | United States                                              |  |  |  |  |  |  |
| State                        | New York                                                   |  |  |  |  |  |  |
| Renewal Required             | No                                                         |  |  |  |  |  |  |
| Renewal In Progress          | No                                                         |  |  |  |  |  |  |
| Expiration Date              | 11/30/2025                                                 |  |  |  |  |  |  |
| Issue Date                   | 07/31/2020                                                 |  |  |  |  |  |  |
| License/Certification Number |                                                            |  |  |  |  |  |  |
| Issued By                    | NYSED                                                      |  |  |  |  |  |  |
|                              |                                                            |  |  |  |  |  |  |
|                              |                                                            |  |  |  |  |  |  |